## HOW TO SET A GOAL For club officers

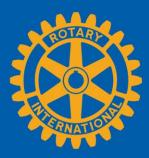

## **FIND GOALS TO TRACK**

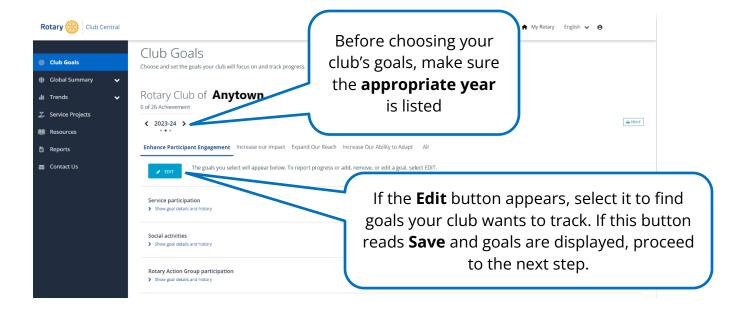

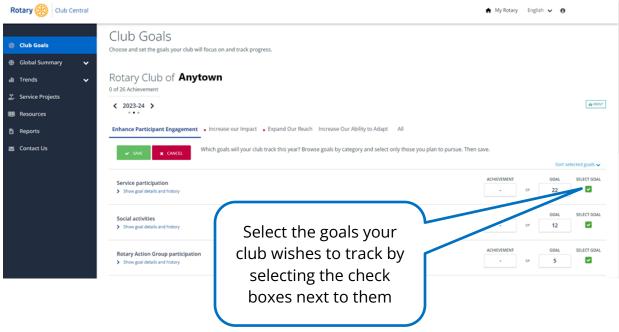

January 2024

## **SET A GOAL**

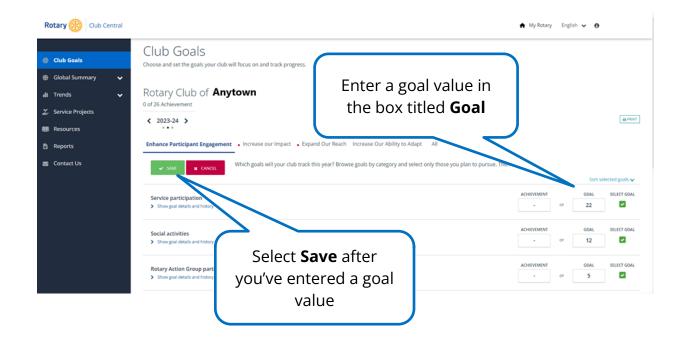